## **Club Meetings**

**Tuesday, Sept 6 LPS Board Meeting** Mimi's Café [1450 Fall River Drive](https://www.google.com/maps/place/1450+Fall+River+Dr,+Loveland,+CO+80538/@40.407812,-105.0102042,17z/data=!3m1!4b1!4m5!3m4!1s0x876eace7f0458d9d:0xe6c6f67ae832bbb8!8m2!3d40.407812!4d-105.0080155) Loveland, CO 5:30/6:30 PM

**Saturday, Sept 10 Photo Bull Session** Daz Bog Coffee Shop [556 Lincoln](https://www.google.com/maps/place/556+N+Lincoln+Ave,+Loveland,+CO+80537/@40.3970864,-105.0752575,17z/data=!3m1!4b1!4m2!3m1!1s0x8769530f3450b757:0x956f93fc0dd99655) Loveland, CO 8:30–10 :30 AM

**Monday, Sept 12 Monthly Club Meeting** Vineyard Church Of the Rockies [900 Josephine Court](https://www.google.com/maps/place/900+Josephine+Ct,+Loveland,+CO+80537/@40.401993,-105.0585597,17z/data=!3m1!4b1!4m2!3m1!1s0x8769531872cae745:0xd5a70a9c74754bc1) Loveland, Colorado 6:30-9:30 PM

**Monday, Sept 19 Photo Review Session** Loveland Library Gertrude Scott Room [300 Adams Avenue](https://www.google.com/maps/place/300+Adams+Ave,+Loveland,+CO+80537/@40.3941985,-105.0719338,17z/data=!3m1!4b1!4m2!3m1!1s0x8769530e6d8ce9fb:0xe55dc1d84d3e9f84) Loveland, CO 7:00-9:00 PM

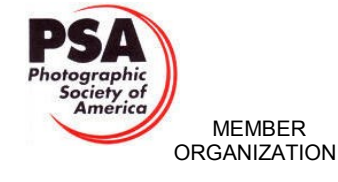

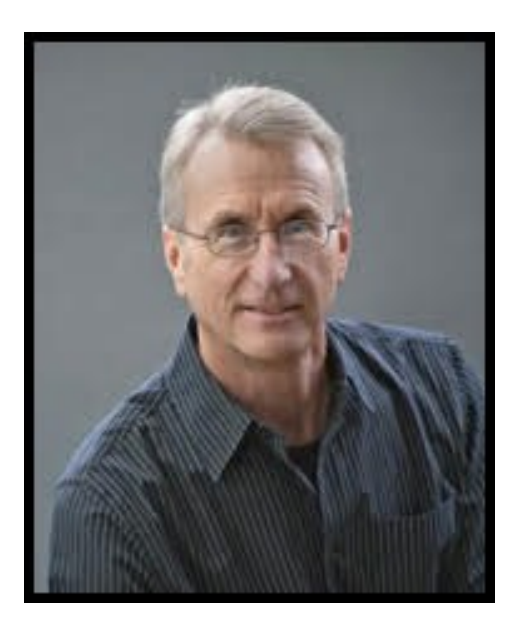

## **September Meeting Agenda**

## **Adam Jones, Canon Explorer of Light**

### **BY TONY PARISO** PROGRAMS[@LPS.CC](mailto:programs@lps.cc)

Our September meeting should be one of the highlights of the 2016 year. Our speaker this month is Adam Jones, one of the elite photographers in the world. He is an "Explorer of Light" a program is sponsored by Canon and has taught photography around the world. In addition to Canon, Adam has presented for Popular Photography and Imaging, Maine Photographic Workshops, Rocky Mountain School of Photography, Great American Photography Workshops and the Joe Van Os Photo Safaris. He is an expert in digital photography and delights in helping photographers reach their full potential in that medium. Adam is noted for his enthusiastic approach and his ability to communicate effectively with all skill levels. Over the past several years I've been in contact with a wide variety of presenters as I've arranged programs for our club. I have to say that dealing with Adam has been a delightful and unique experience. Our conversations are never short, he's very willing to share his knowledge and experience and his enthusiasm for photography is very obvious. When I initially contacted him about presenting we ended up in a long discussion regarding the best equipment I should take on an upcoming trip to Europe. I'd strongly suggest you check out his website [www.adamjonesphoto.com](http://www.adamjonesphoto.com) and that you invite your photographer friends to attend this meeting.

### **LPS Board of Directors**

[PRESIDENT](mailto:president@lps.cc) — J. R. SCHNELZER [VICE PRESIDENT](mailto:vice.president@lps.cc) — TONY PARISO **[TREASURER](mailto:treasurer@lps.cc)** — DAVE VAN RIPER **[SECRETARY](mailto:secretary@lps.cc)** — MONICA RASMUSSEN [PAST PRESIDENT](mailto:past.president@lps.cc) — JERRY NEFF [PROGRAMS](mailto:programs@lps.cc) — TONY PARISO **[MEMBERSHIP](mailto:membership@lps.cc)** — DAVE VAN RIPER **[COMPETITION](mailto:competition@lps.cc)** — MIKE WILCOX

## **LPS Officers**

[FIELD TRIP](mailto:fieldtrips@lps.cc) — J. R. SCHNELZER [GREETING HOSTS](mailto:greeting.host@lps.cc) — BOB & JAMIE CARRIER **[MENTOR](mailto:mentor@lps.cc)** — MIKE WILCOX **[PROJECTIONIST](mailto:projectionist@lps.cc)** — OCTAVIO NODA **[PUBLICITY](mailto:publicity@lps.cc)** — JOEY FIELDER [WEB MASTER](mailto:webmaster@lps.cc.) — RICH BILANCIA **[SCHOLARSHIPS](mailto:scholarships@lps.cc)** — RUTH SPRAIN [NEWSLETTER EDITOR](mailto:newsletter@lps.cc) — BILL SHANAHAN [PSA REPRESENTATIVE](mailto:psa.rep@lps.cc) — LISA SCHNELZER [FACILITY SETUP](mailto:facility@lps.cc) — MARVIN FROISTAD

## www.lps.cc

## *In*Focus

### **The e-Newsletter for the Loveland Photographic Society**

## **Newsletter Deadline**

In order to publish the newsletter by the first of the month, please [email](mailto:billshanahan41@gmail.com) your articles by the 28th of the previous month, maybe sooner if there are a bunch of pictures involved. Any plain text file, email body text, or a Microsoft Word compatible document will do, with pictures embedded or attached separately. Please don't convert pure text files to PDF format.

## **Field Trip Registration**

To register for a field trip, logon to the website, go to the calendar and click on the event. Click on **Registration Information** (lower left-hand corner) to sign up.

## **Submitting Pictures for the Monthly Competition or Photo Review Session**

- Log on to the LPS.CC website
- Mouse over the Competitions dropdown on the Home Page.
- Select menu item: **Submit images to a Competition**
- Select the Competition or the Third Monday Photo Review
- Click the **Select** button on the Left side.
- At the bottom of the screen, click on **Upload images into the Competition.**
- Then click on the button **Select** which will open a window on your computer to select images.
- Click on **Save Images** The monthly competitions allow a single image per competition.

The photo review session allows up to two images — title the images with the letters A and B followed by your last name. That will allow us to limit the number of images if necessary.

## **SIG Meetings**

**2nd Wednesday NikonFX Group Wednesday, September 14**

LoCo Artisan Coffee House

[544 N. Cleveland Ave.](https://www.google.com/maps/place/544+N+Cleveland+Ave,+Loveland,+CO+80537/@40.39697,-105.0767042,17z/data=!3m1!4b1!4m2!3m1!1s0x87695308c092d01d:0xda205960f922d24b) Loveland, CO 6:30-8:30 PM

## **Mac Users Group**

**Thursday, September 15**

Poole's Residence in Seven Lakes Patio Homes and Cottages [2915 Purgatory Creek Dr.](https://www.google.com/maps/place/2915+Purgatory+Creek+Dr,+Loveland,+CO+80538/@40.421827,-105.0536447,17z/data=!3m1!4b1!4m2!3m1!1s0x876952c337b7b417:0xec17cfafee1d1bd0)

Loveland. CO 6:30 PM 970-481-2175 for more information

## **The LPS Affiliate Program**

The following companies have offered LPS various programs for the club and anyone who uses the special links provided on the website to make purchases. Make sure to use the links **each time you order.** Otherwise, you and LPS will not receive the benefits of the program each company offers.

- Amazon.com
- Adorama
- Think Tank Photo
- Feisol
- Topaz Labs
- Red River Paper

Click on **Affiliate Program** on the LPS.CC website home page.

## **Election of Officers** to Take Place at the November 14th Meeting

### **BY MONICA A. RASMUSSEN** SECRETARY@LPS.CC

It's that time of year again when Loveland Photographic Society starts creating the Leadership Team for the next year, in this case 2017. Would you like an opportunity for fun and getting more involved? Would you like to get to know more of the members? Do you have a "specific set of skills", i.e. leadership and/or good organization skills? Do you want to make a difference in the community? A great way to do all these things is to fill the-soon-to-be-vacant positions on the Leadership Team. There is something for everyone! You can fill a position or assist the person in a particular position.

Descriptions of each position can be found on the LPS website for Leadership Team. Right Click on "About LPS" and scroll down to Position Descriptions and it will expand out to all the positions. Click on any or all positions you are interested in.

Here is a link to the current Leadership Team and each person's contact information. Please feel free to contact any of Leadership Team members and they will be happy to elaborate on their positions.

## [http://lps.cc/d/38af3dab](http://lps.cc/d/38af3dab-782a-4fe4-a011-cbe77da5735e)-782a-4fe4-a011 [cbe77da5735e](http://lps.cc/d/38af3dab-782a-4fe4-a011-cbe77da5735e)

Remember that position qualifications are not based on photographic ability or length of time as a member. We look forward to the valuable input you will bring to the Leadership Team and LPS. If you are interested in one or more of the positions, please contact Dave Van Riper at [treasurer@lps.cc](mailto:treasurer@lps.cc)

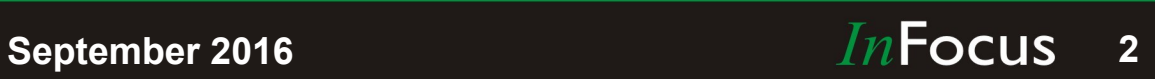

## September Field Trip

**Union Pacific Railyard Cheyenne, Wyoming Cecil Hellyer, coordinator**

There are still five spaces available for the field trip to the Union Pacific maintenance yard in Cheyenne, Wyoming on the morning of September 17. The outing is limited to 25 people total, so if you are interested contact Cecil Hellyer at [chellyer@hotmail.com](mailto:chellyer@hotmail.com) to get your name on the list. Cecil will provide information at a later date concerning where to meet in Cheyenne.

## **Magical Gold and Blue: Confusion in the Twilight Zone**

### **BY JERRY NEFF** PAST.PRESIDENT[@LPS.CC](mailto:past.president@lps.cc)

Members interested in early morning and evening photography may find this of use:

[https://medium.com/the](https://medium.com/the-photographers-ephemeris/magical-gold-and-blue-confusion-in-the-twilight-zone-862ba821f295#.4x06uhgmt)-photographers[ephemeris/magical](https://medium.com/the-photographers-ephemeris/magical-gold-and-blue-confusion-in-the-twilight-zone-862ba821f295#.4x06uhgmt)-gold-and-blue-confusion-in-the -twilight-zone-[862ba821f295#.4x06uhgmt](https://medium.com/the-photographers-ephemeris/magical-gold-and-blue-confusion-in-the-twilight-zone-862ba821f295#.4x06uhgmt)

The article is written by Stephen Trainor, maker of @photoephemeris and @phototransit.

## Join the Club!

If you are reading the newsletter as a nonmember and would like to join the Loveland Photographic Society, go to the main page on the LPS.CC website and click on **Membership > Join or Renew.**

# *Inter Club Competition*

### **BY RICH KREBS** RKREBS[318@GMAIL.COM](mailto:RKREBS318@GMAIL.COM)

We have been entering images to the Photo Travel Division inter club competition for several years. The Nature Division does the same thing in different months. We are looking for members to submit their Photo Travel Images and/or Nature Images to Rich Krebs who will pick six images for each monthly submission and submit them when scheduled. There are three submissions for each division. We need to have an inventory of images to select from for each competition. We need a minimum of six photographers to submit their images. Images need to be 1024x768 pixels with a maximum file size of 1.5 MB. The title can be in the file name you submit. The link below provides information including more detailed rules and past winners images for the Travel and Nature divisions.

http://psa-[photo.org/index.php?interclub](http://psa-photo.org/index.php?interclub-comparison-chart)[comparison](http://psa-photo.org/index.php?interclub-comparison-chart)-chart

Here are the respective Definitions:

## **Photo Travel Definition**

"A Photo Travel image expresses the characteristic features or culture of a land as they are found naturally. There are no geographic limitations. Images from events or activities arranged specifically for photography, or of subjects directed or hired for photography are not appropriate. Close up pictures of people or objects must include features that provide information about the environment. Techniques that add, relocate, replace or remove any element of the original image, except by cropping, are not

permitted. The only allowable adjustments are removal of dust or digital noise, restoration of the appearance of the original scene, and complete conversion to greyscale monochrome. Other derivations, including infrared, are not permitted. All allowed adjustments must appear natural."

## **Nature Definition**

Nature photography is restricted to the use of the photographic process to depict all branches of natural history, except anthropology and archaeology, in such a fashion that a wellinformed person will be able to identify the subject material and certify its honest presentation. The story telling value of a photograph must be weighed more than the pictorial quality while maintaining high technical quality. Human elements shall not be present, except where those human elements are integral parts of the nature story such as nature subjects, like barn owls or storks, adapted to an environment modified by humans, or where those human elements are in situations depicting natural forces, like hurricanes or tidal waves. Scientific bands, scientific tags or radio collars on wild animals are permissible. Photographs of human created hybrid plants, cultivated plants, feral animals, domestic animals, or mounted specimens are ineligible, as is any form of manipulation that alters the truth of the photographic statement.

Please review your photo travel and nature images and submit them to Rich Krebs at [rkrebs318@gmail.com.](mailto:rkrebs318@gmail.com.) The first submission for Nature is October 15. We need to know that we have 4-6 interested members by October 1 before we register for the Nature competition. Photo travel starts in November. Thanks for your interest.

## www.lps.cc

## 2016

## **LPS Youth Showcase OPENING RECEPTION**

**Sat., November 5, 2016**  $5-7$  pm The BeeHive House of Hair and Art 201 4th St., Windsor, Colorado

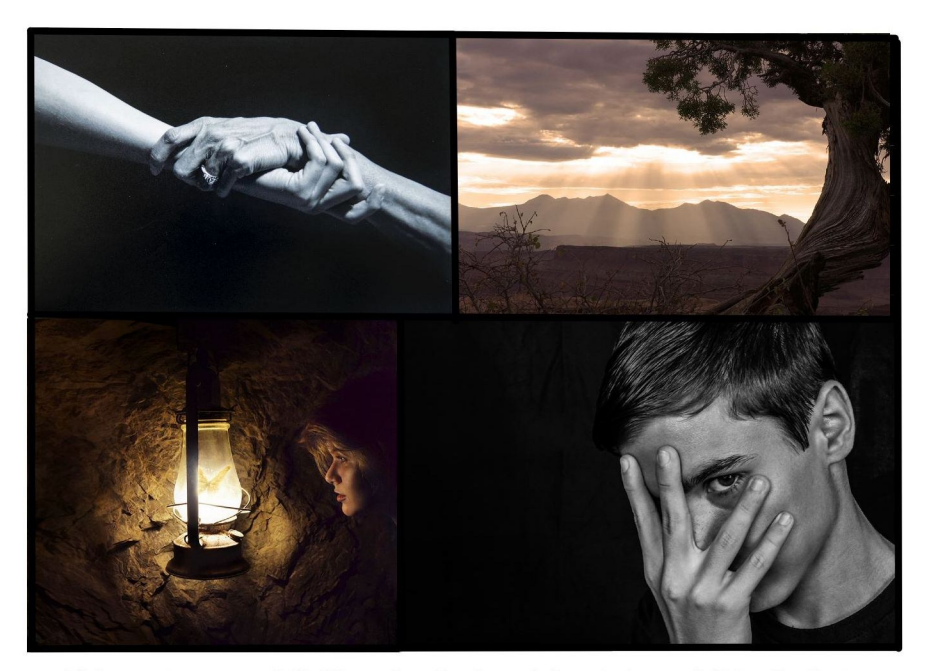

This unique exhibition includes 24 print and 28 digital local and international award winning photos from High School students throughout the northern Front Range brought to you by:

<mark>pveland Photographic</mark><br>Societu

Jax Merchantile in Loveland, CO

## **September Competition Topic**

**BY MIKE WILCOX** COMPETITION[@LPS.CC](mailto:competition@lps.cc)

**September – Clouds** - Clouds must be the dominant and defining portion of the image but not necessarily the only thing visible.

**Entry Deadline** — Midnight, Monday, September 5th.

## **Competition Topics**

**October**

**Monthly Topic** Local Events

**Entry Deadline** Midnight—Monday October 3, 2016

### **November Monthly Topic Humor**

**Entry Deadline** Midnight—Monday November 7, 2016

**December** No Competition For December

**The Photo Review Session Now Has a Limit of Two Photos**

## **September 2016 4**

www.lps.cc